# *Chapitre 1 Calcul algébrique et calcul littéral*

## *0-Pour bien commencer, vocabulaire de base*

L'ensemble de tous les nombres que l'on connaît en seconde est appelé l'ensemble des nombres réels. On note  $\mathbb R$  cet ensemble.

Par exemple, les nombres : -3,4 ; 2  $\frac{2}{3}$  ; 8 ;  $\pi$  ;  $\sqrt{2}$  sont quelques exemples de nombres réels.

En algèbre : dire qu'un nombre réel *a* est nul signifie que …………………………………………………. Dire qu'un nombre réel *x* n'est pas nul signifie que ………………………………………………………………………

#### *La somme* **de deux termes est** *le résultat de l'addition* **de ces deux termes.**

Par exemple :  $8 + 7 = 15$ .  $8$  et 7 sont les termes de cette somme.

*x* + *y* +15 est une somme de trois termes respectivement égaux à *x*, *y* et 15. Cette dernière ne se réduit pas davantage !

L'addition est *commutative*, c'est-à-dire que l'ordre dans lequel les termes sont additionnés n'a pas d'importance.

Pour tous réels *a* et *b*, on a donc :  $a + b = b + a$ .

#### *Exemple*

Calculer astucieusement, sans calculatrice : 23 + 48 +37 +32*.*

#### *Définition*

Soit *x* un réel. L'opposé du réel *x* est le nombre qui additionné avec *x* donne une somme nulle.

Ainsi, l'opposé de *x* est le nombre -*x* car :  $x + (-x) = 0$ .

Par exemple, l'opposé de 4,31 est…….

Enfin, l'opposé de l'opposé de *x*, c'est-à-dire  $-(-x)$  est égal à *x*. On a :  $(-(x)) = x$ .

L'opposé de -7,58 est………

#### *Définition*

Soient *a* et *b* deux réels. Soustraire le réel *b* au réel *a*, c'est-à-dire effectuer l'opération : *a – b,* revient à additionner au réel *a* l'opposé du réel *b*.

 $a - b = a + (-b)$ .

La soustraction n'est donc en fait qu'une addition particulière !

Le résultat de la soustraction est communément appelé la différence.

Par exemple,  $2 - 3 = 2 + (-3) = -1$ .

Considérons l'expression : 7*+*(*-x*) : la parenthèse est obligatoire et évite le chevauchement d'un signe + -.

Ecrire 7+-*x* constitue une erreur d'écriture.

En pratique, on utilisera la notation  $7 - x$  plutôt que  $7 + (-x)$ , la première écriture évitant les parenthèses ! En algèbre, on utilisera le moins de symboles possibles pour alléger les écritures et en faciliter la lecture.

Attention la soustraction n'est pas commutative !

Par exemple :  $5-7 =$  …… tandis que  $7-5 =$  …

L'ordre des termes dans une soustraction est donc fondamental.

Taper la séquence : -5,2–7,61+15,264 –(-2,81), et donner le résultat affiché par votre calculatrice :

## *Définition*

*Le produit* de deux facteurs est le *résultat de la multiplication* de ces facteurs :

Par exemple :  $3 \times 8 =$  ….. : 3 et 8 sont les ………. de ce produit qui est égal à ….

## -5 *a* ; 7,2 *xy*

*Remarque* : dans les deux exemples précédents, on ne met pas le signe de la multiplication entre -5 et *a* d'une part pour le premier exemple, et pour le second exemple, pas de signe multiplié entre 7,2 et *x*, et pas de signe multiplié entre *x* et *y* : ceci est purement conventionnel, le but est d'alléger les écritures qui contiennent moins de caractères, ce procédé est fréquent en algèbre.

Le développement des mathématiques, et en particulier du calcul algébrique, a été considérable grâce à de tels allégements dans les écritures.

# *Exemple*

Soient *a*, *b* et *c* des nombres réels. 2*abc* est un produit de …………facteurs, et : 2*abc* = …………………

Soit *a* un nombre réel quelconque*.* Rappelez la signification des expressions suivantes :

4*a = ; -a = ; a² =………. ;* 3(*a +*5) *=* 

*a²* **est appelé le** *…………………………*

Même si le produit est commutatif (c'est-à-dire que pour tous réels *a et b, ab = ba*)*,* ne pas écrire *a*4 au lieu de 4*a ! On met systématiquement, dans un produit de facteurs, le nombre avant la lettre !*

Enfin, pour tout réel  $a : \overline{a = a}$  : multiplier par 1 un nombre ne change pas la valeur de ce dernier.

Ce dernier point peut paraître ridicule, mais ce sera une astuce classiquement utilisée dans le paragraphe suivant concernant les factorisations !

*Exemple* : Simplifier les écritures *:* 

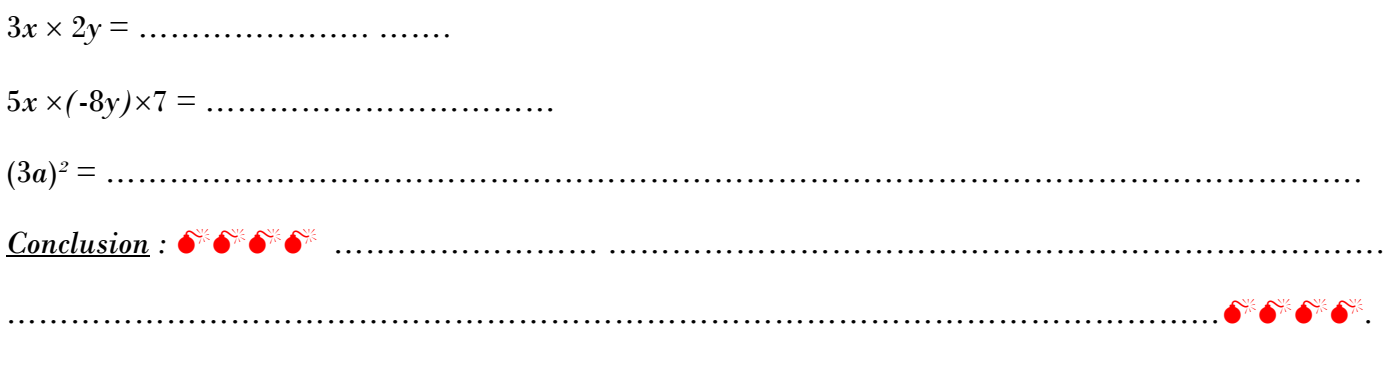

Comment se simplifie l'expression (*-a*)*²* ? Pourquoi ?

Quelques formules algébriques d'usage courant contenant des produits (et à mémoriser par cœur  $\blacktriangledown$ ) :

*A – Les périmètres* (=longueur du contour)

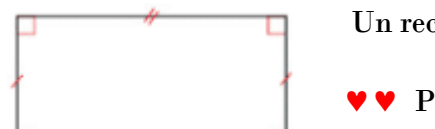

Un rectangle de longueur *a* et de largeur *b* a pour périmètre P avec :

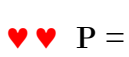

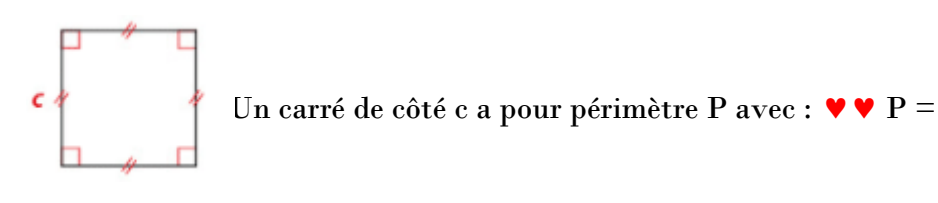

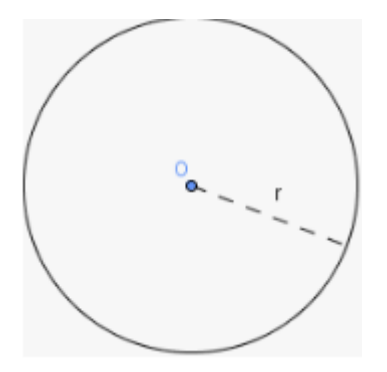

Un cercle de rayon *r* a pour périmètre P avec :  $\blacktriangledown \blacktriangledown \blacktriangledown P =$ 

#### *B – Les aires (=surfaces)*

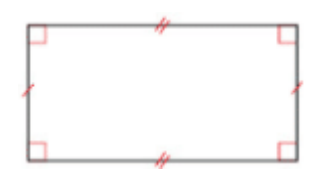

Un rectangle de longueur  $a$  et de largeur  $b$  a pour aire  $A$  avec :

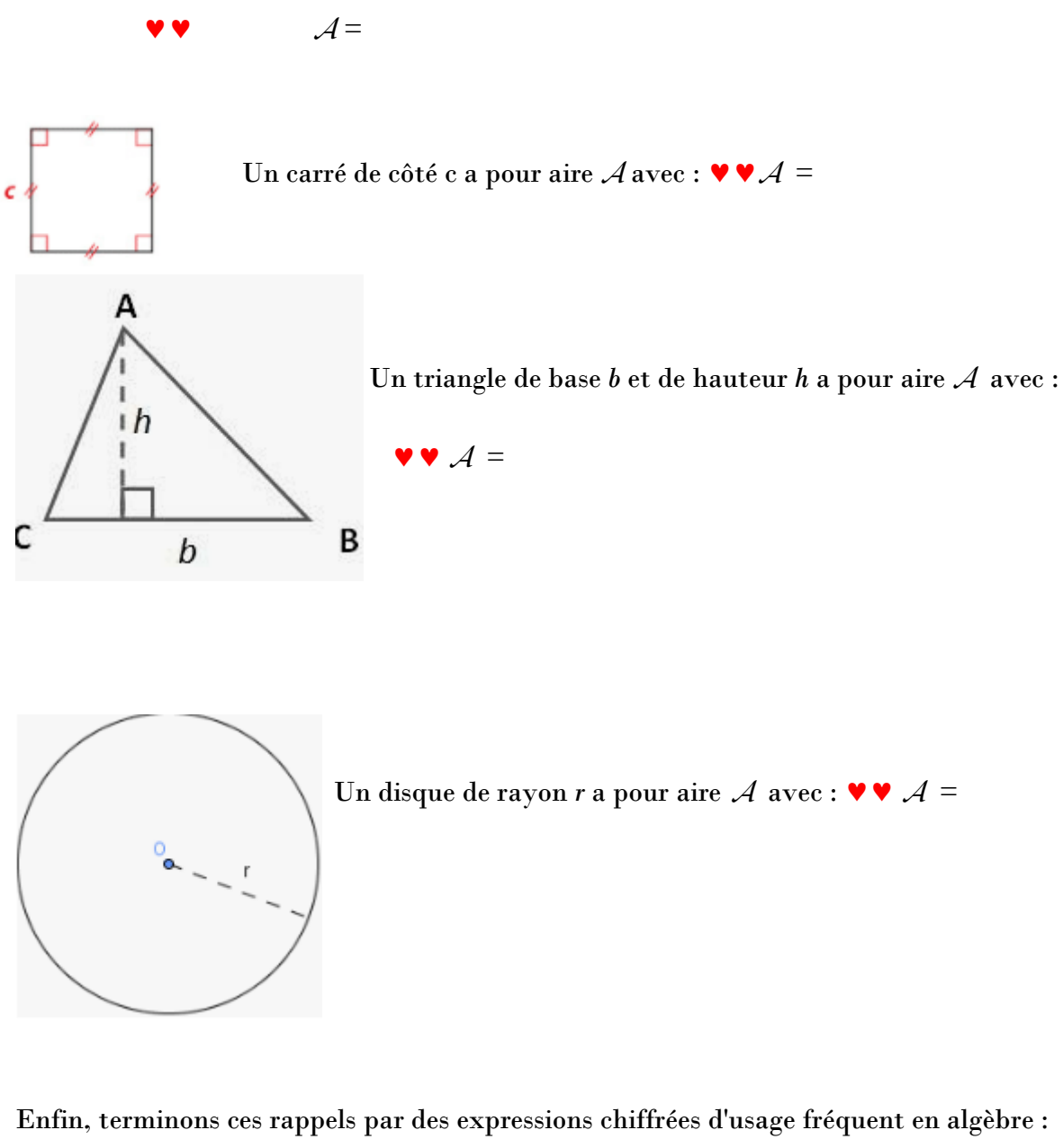

Le double d'un nombre réel *a* est le nombre …….. Le triple d'un nombre réel *a* est le nombre ……… La moitié d'un nombre réel *a* est le nombre………………ou encore …………… Le tiers d'un nombre réel *a* est le nombre …………….. Le quart d'un nombre réel *a* est le nombre ……………

Ainsi de suite, le dixième du réel *a* est le nombre………….., le trentième du réel *a* est le nombre …………………., le centième du réel *a* est le nombre………………, le millième du réel *a* est le nombre ………………………

#### *Exercice 1*

*a* et *b* désignent des nombres réels quelconques.

Ecrire algébriquement l'expression correspondante à chacune des phrases suivantes :

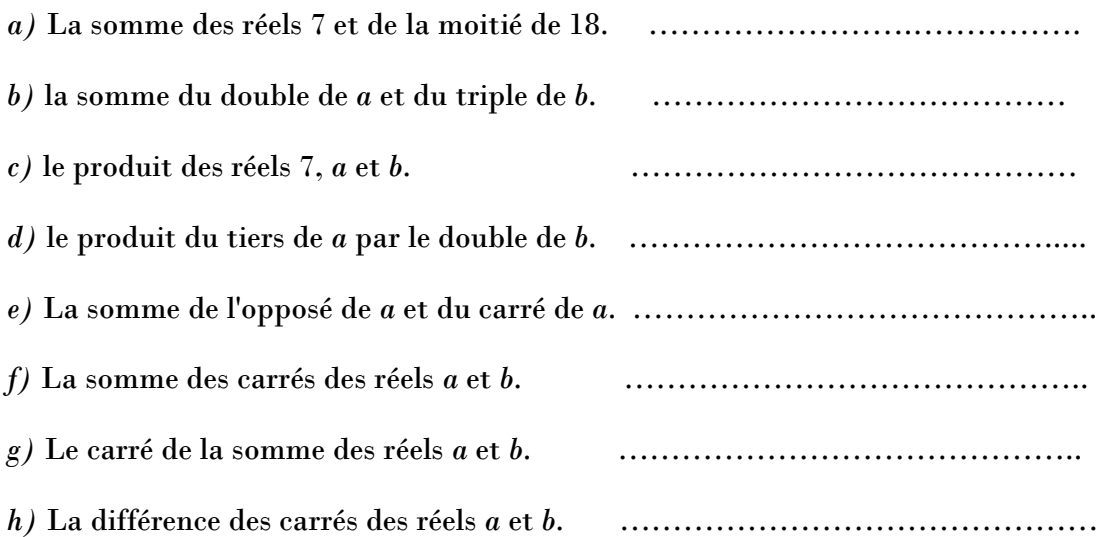

## *I-Rappels sur les transformations d'écriture*

#### *Définition*

*Développer* un produit de facteurs signifie le transformer……………………………………………………

Pour ce faire, on dispose des règles suivantes :

*Règle de (simple) distributivité de la multiplication par rapport à l'addition et à la soustraction :*

Quels que soient les réels *k*, *a* et *b*, on a :

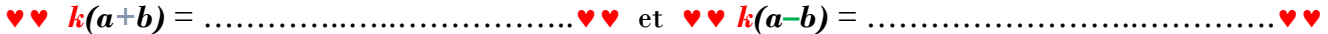

Géométriquement, ces règles se comprennent aisément :

*Illustration* :

## *Exemples*

Développer et réduire chacune des expressions suivantes :

 $3(x + 5y) =$  $-2(x-3y) =$  $7(2x-7y+3z-4) =$ 

Calculer mentalement :  $24 \times 7$  ;  $54 \times 11$  ;  $16 \times 98$ 

## *Règle de double distributivité*

Pour tous réels *a, b, c* et *d*, on a : (*a +b*)(*c +d*) =……………………………………………………….

*Preuve* : Découle de la règle précédente !

#### *Exemples*

Développer et réduire chacune des expressions suivantes :

 $(2x+3)(x+7) =$ 

 $(3x-4)(2x+1) =$ 

 $3 - (2x - 1)(4x + 3) =$ 

## *On retiendra qu'on ne regroupe des x qu'avec des x, des x² qu'avec des x² etc.*

*Factoriser* une somme de termes signifie la transformer

……………………………………………………

On factorise, lorsque c'est possible, par *reconnaissance d'un facteur commun* et à l'aide des identités suivantes :

Pour tous réels *k, a* et *b*, on a :

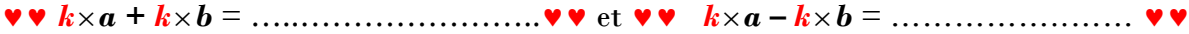

Ce qui s'écrit encore :

#### *Exemples*

Factoriser les expressions suivantes :

 $3x + 3y =$  $5x - 10y =$  $3x^2 - x =$  $2x^2 + 4x(x-2) =$  $(2x+3)^2 + 6x +9 = 0$ 

 $(3x+1)(x-1) - 2(2x-1)(3x+1) =$ 

## *II – Les identités remarquables*

Nous allons voir de nouveaux outils, qui vont nous permettre, dans certains cas, de développer et factoriser *rapidement* certaines expressions algébriques.

Tout d'abord*, une identité* est *une égalité vraie quelles que soient les valeurs des variables*.

Par exemple, l'égalité :  $2(x+5) = 2x + 10$  est vraie pour tout réel  $x : 2(x+5) = 2x + 10$  est donc une identité.

# *Identité remarquable numéro* **1**

*Pour tous réels a et b, on a :*  ♥ ♥

*Remarque :* le terme 2*ab* de la forme développée de cette identité remarquable est appelé *……...…*

*……………………………..*

*Preuve :*

*Illustration géométrique du carré d'une somme de deux termes strictement positifs :*

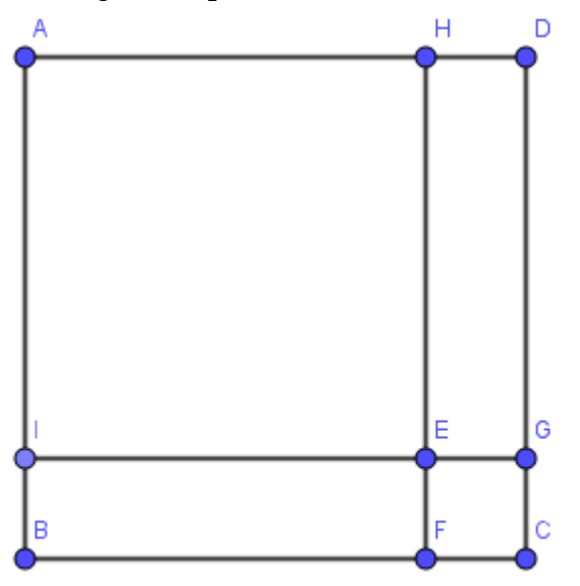

# *Remarque*

La précédente illustration géométrique doit vous éviter la fréquente erreur d'oubli du double produit lorsqu'on développe à l'aide de l'identité remarquable numéro 1.

Enfonçons le clou :

Calculer : 2² + 3² = ……..……… puis (2 + 3)² = …………………… Conclusion ?

# *Exercice* **2**

Développer et réduire chacune des expressions suivantes :

 $(x + 4)^2 =$ 

 $(2x + 5)^2$ 

 $(2x + 3y)^2 =$ 

$$
\left(\frac{2x}{3} + \frac{4}{7}\right)^2 =
$$

 $(a + b + c)^2 =$ 

Calculer sans poser de multiplication et sans utiliser de calculatrice : 21²

# *Exercice 4*

Factoriser chacune des expressions suivantes :

 $x^2 + 10x + 25 =$ 

 $4x^2 + 4x + 1 =$ 

$$
\frac{x^2}{9} + \frac{2x}{3} + 1 =
$$

# *Identité remarquable numéro 2*

*Pour tous réel a et b, on a :* 

#### *Preuve :*

# *Exercice 5*

Développer et réduire chacune des expressions suivantes :

 $(x - 7)^2 =$ 

 $(4t - 3u)^2 =$ 

 $(2x-5y)^2 =$ 

$$
\left(\frac{3}{2}x - \frac{5}{4}\right)^2 =
$$

Calculer, sans poser de multiplication et sans utiliser de calculatrice : 19 ²

# *Exercice 7*

Factoriser les expressions suivantes :

 $x^2 - 6x + 9 =$ 

 $(3x+1)(x-4) + x^2-8x+16 =$ 

# *Identité remarquable numéro 3*

*Pour tous réel a et b, on a :*  ▼ ♥

## *Preuve :*

# *Exercice 8*

Développer rapidement :

 $(3x + 4)(3x - 4) =$ 

# $(x-5)(x+5) =$

# *Exercice 9*

Factoriser chacune des expressions suivantes :

*x² –* 36*=*

 $4x^2 - 9=$ 

 $25x^2 - 49y^2 =$ 

$$
(2x + 5)^2 - (4x - 2)^2 =
$$

$$
(3x-1)(2x+3)-(9x^2-1)=
$$

$$
\frac{x^2}{4} - \frac{9y^2}{100} =
$$

Calculer mentalement :  $51^2 - 49^2$  puis  $33^2 - 29^2$ .

#### *III-Les puissances*

# *A-Quelques rappels sur les puissances de 10*

## *Définitions*

Soit *n un entier naturel non nul* : cela se note mathématiquement :  $n \in \mathbb{N}^*$  (lire  $\mathbb N$  étoile l'ensemble formé par les entiers naturels non nuls).

La notation  $10^n$  désigne l'entier naturel zéros 100......0 *n*  $: \bullet \bullet 10^n =$  zéros 100......0 *n* . 1

$$
\mathbf{v} \cdot \mathbf{1} 0^{-n} = \frac{1}{10^n} = \frac{1}{\underbrace{100....0}_{n \text{ zeros}}} \quad \text{et } 10^0 = 1. \ \mathbf{v} \cdot \mathbf{v}
$$

Voici deux tableaux utiles en Physique, SVT par exemple !

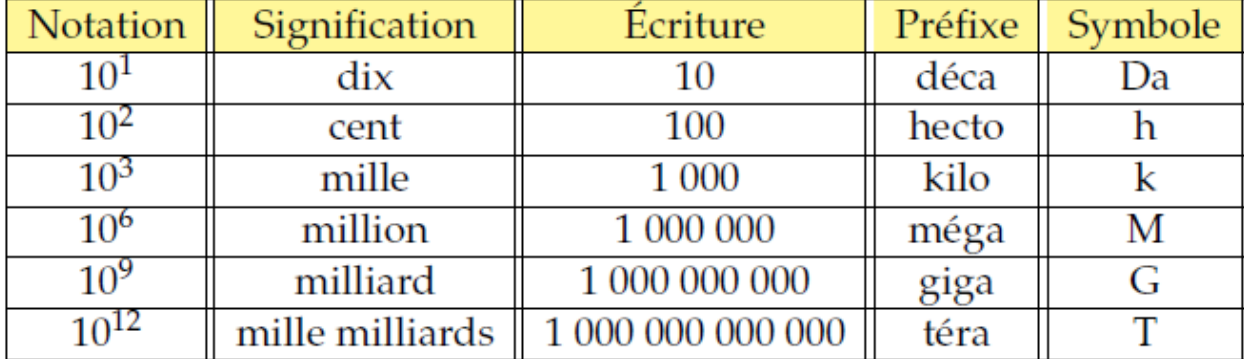

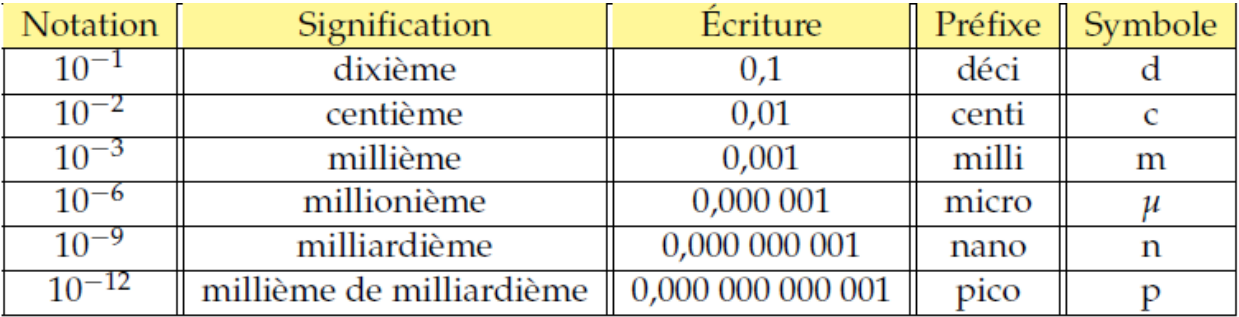

Enfin, terminons les rappels par la notion d'écriture scientifique, notation utilisée par la calculatrice :

Tout nombre décimal (= nombre ayant éventuellement un nombre fini de chiffres après la virgule) positif et non nul *x* s'écrit sous la forme :  $x = a \times 10^n$  où : *n est un entier relatif, et a est un nombre décimal compris entre 1 inclus et 10 exclu.*

La précédente écriture :  $x = a \times 10^n$  est appelée écriture scientifique du nombre décimal *x*.

Le décimal *a* ne comporte donc qu'un seul chiffre non nul avant son éventuelle virgule !

C'est la notation standard utilisée par les calculatrices (notée …..) et les ordinateurs.

## *Exemples*

1) Donner l'écriture scientifique des nombres suivants :

 $A = 2320000$  ;  $B = 0.00057$ 

2) Donner l'écriture décimale correspondante à l'écriture scientifique suivante :

 $C = 7{,}68 \times 10^{-5}$ 

Nous allons voir que les puissances de 10 ne sont qu'un cas particulier de puissances.

*B- Puissances entières d'un nombre réel non nul*

#### *Définition*

Soient *a* un nombre réel, et *n* un entier naturel non nul.

*Le produit de n facteurs tous égaux à au réel a est noté : a<sup>n</sup>* et se lit : " *a* exposant *n "* ou encore *a* puissance *n*.

On a donc:  $\forall \forall a^n = a \times a ... \times a \quad \forall \forall$ *n* facteurs égaux

En particulier,  $a^1 = \ldots$ , et si  $a \neq 0$ , on convient que  $a^0 = \ldots$ .

# *Exemples*

 $2^4 =$  $(-3)^2 =$  $3,5^2 =$  $x^3 =$  $3^0 =$ 

En géométrie, le volume *V* d'un cube dont la longueur des arêtes est *a* est donné par :

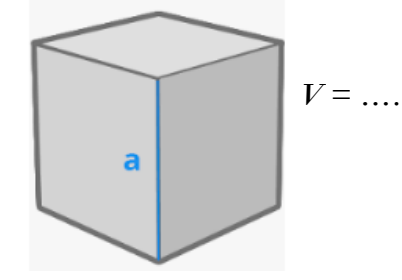

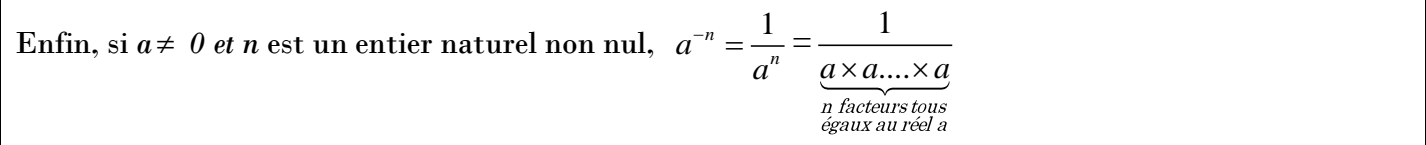

En particulier,  $a^{-1}$  = 1  $\frac{1}{a}$  est fréquemment utilisée en Physique !

*Exemples*

 $2^{-3}$  =  $\frac{3}{4}$  ;  $\frac{7}{4}$  = ;  $(-5)^{-4}$  =

Les puissances ont des propriétés qui vont permettre de simplifier les écritures et d'accroître la puissance de l'arsenal calculatoire que vous possédez.

Au collège, vous avez vu des règles de calcul sur les puissances de 10.

Nous allons généraliser ces dernières à tout nombre *a* non nul.

## *Activité*

Ecrire sous la forme *d'une seule puissance*, chacune des expressions suivantes :

 $2,4^3 \times 2,4^2 =$ 5 7 3  $\frac{5}{3^7}$  =  $(4^2)^3$  =  $2^3 \times 5^3 =$ 

4 4 3  $\frac{5}{5^4}$  = On généralise sans difficulté les exemples précédents :

# *Propriétés*

Quels que soient les réels *a* et *b* non nuls, et quels que soient les entiers relatifs *n* et *p*, on a :

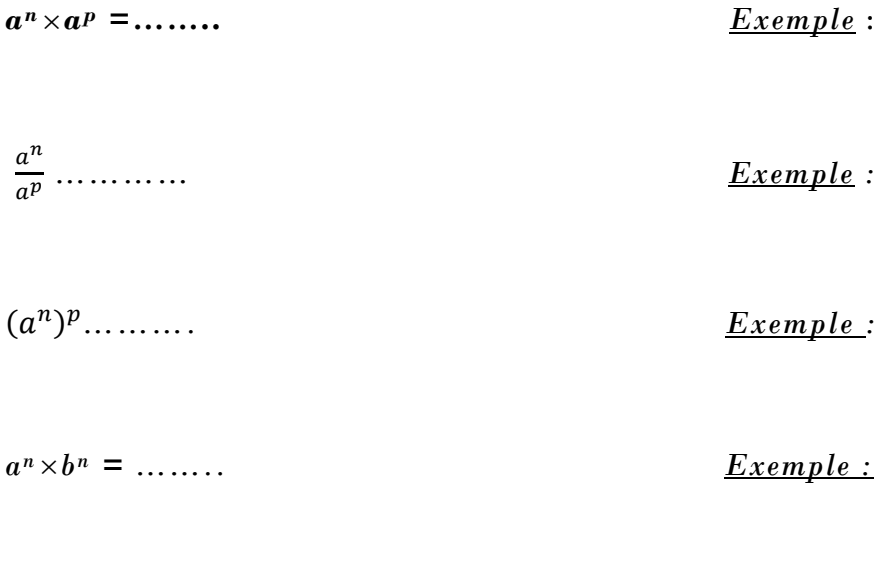

*……….. Exemple :* 

*Ces propriétés, d'usage courant en mathématiques, sont à connaître dans les deux sens !*

# *Exercice 10*

1) Ecrire sous la forme *d'une seule puissance*, chacune des expressions suivantes :

$$
A = 2{,}5^3 \times 2{,}5^{.4} \times (2{,}5^2)^{.3} =
$$

Dans toute la suite*, x* désigne un réel non nul et *n* est entier.

$$
B = \frac{x^4 \times x^{-1}}{(x^3)^2}
$$
  
\n
$$
B'' = \frac{x^{n+2}}{(x^n)^2} \times \frac{1}{x^{-n} \times x^3}
$$
  
\n
$$
C = \frac{13}{1,31^{-3}}
$$
  
\n
$$
D = \frac{3^{-10} \times 9^2}{3^5}
$$
  
\n
$$
E = \frac{(5^{-5})^3}{((5^2))^4}
$$

- 2) Donner l'écriture scientifique de :  $F = 2375 \times 10^{-14}$
- 3) Ecrire sous la forme :  $a<sup>n</sup> \times b<sup>p</sup>$ , où *n* et *p* sont des entiers relatifs :

$$
G = (a^3 \times b)^4 \qquad ; \quad H = a^2 \times \left(\frac{a}{b}\right)^3 \times b^{-5}
$$

 $I = a^4 b^{-6} (ab)^3$ 

4) Simplifier l'expression suivante :  $J =$  $3^2$   $(4)^{24}$  $\left(\frac{3}{4}\right)^{25} \times \left(\frac{4}{3}\right)$ .

5) *Matt* a écrit dans son  $DM: 3 \times 10^2 = 30^2 = 900$ . Qu'en pensez-vous ?

6) Calculer sous forme simplifiée au mieux : 7  $\cdot$  10 - 5  $\cdot$  0 10 9  $.25.27$  $2' \times 10^{-3} \times 3$  $10^{-9} \times 2^{3} \times 3$ −  $\times 10^{-5}$   $\times$  $\frac{16 \times 3}{\times 2^5 \times 3^7} =$ 

#### *Remarque*

Il n'existe aucune règle pour additionner ou soustraire de s puissances d'un même nombre !

#### *Exemples*

Calculer :  $10^2 + 10^3$  et comparer le résultat à  $10^5$ . Conclusion ?

De même calculer la valeur de 10<sup>3</sup> – 10² et celle de 103–<sup>2</sup> . Conclusion ?

#### *Exercice11*

Soient  $A = 5 \times 10^3$  et  $B = 5 \times 10^{-3}$ .

Calculer*, sans utiliser de calculatrice,* les expressions *: A+B ; A–B ; A B* et *A*  $\frac{1}{B}$ .

## *IV- Les racines carrées*

Au collège, vous avez déjà rencontré cette notion que nous allons définir rigoureusement.

*Exemple*

Un carré a pour aire 16 *m²*. Déterminer la longueur des côtés de ce carré.

#### *Définition*

Soit *a* **un réel** *positif ou nul*. Cette phrase se note mathématiquement :  $a \ge 0$ .

On appelle racine carrée de *a*, l'unique nombre réel positif ou nul dont le carré est égal à *a*.

On note √*a* la racine carrée de *a*.

D'après la définition, on a donc :

Pour tout nombre *a* positif ou nul : …………… et …………………

*Exemples*

 $100 = \dots$  ;  $\sqrt{0} = \dots$  ;  $\sqrt{1} = \dots$ 

Bien souvent, on ne sait pas donner de tête les valeurs des racines carrées.

On se contentera, de donner une valeur approchée, si besoin en est, grâce à une calculatrice : par exemple,  $\sqrt{3} \approx$ 

#### *Remarques*

Le symbole  $\sqrt{\ }$  est appelé le radical.

 Jamais de nombre négatif sous le radical : écrire −<sup>2</sup> est une faute, vu que la précédente écriture n'a aucun sens car -2 est un nombre négatif !

D'un point de vue géométrique, si *a* est un nombre positif, *a* représente la …………………………….. ….….…………………………………………………………………………………………………………… ………

Nous allons voir que la racine carrée a des propriétés "compatibles" avec le produit et le quotient seulement.

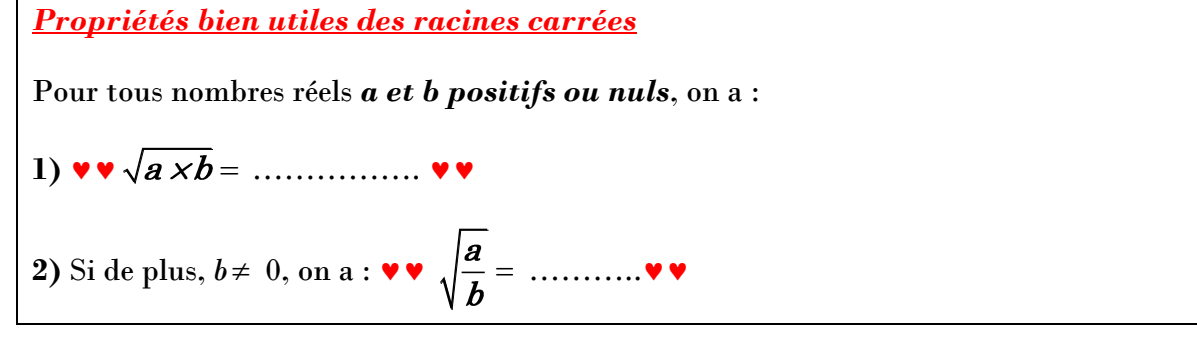

*Preuve :*

## *Remarque*

Si *a* est un réel *positif ou nul*, à quoi est égal  $\sqrt{a^2}$  ?

A-t-on le droit d'écrire  $\sqrt{a^2}$  lorsque  $a$  est un réel négatif ? Dans l'affirmative, simplifier la quantité :

 $\sqrt{a^2}$ .

 $\Delta$ *pplication* :  $\sqrt{(\pi-5)^2}$  =

*Exemples*

Calculer la valeur exacte de :  $A = \sqrt{50} \times \sqrt{2}$  puis  $B = \frac{\sqrt{54}}{\sqrt{2}}$  $\frac{1}{6}$ .

# *Exercice 12*

Ecrire chacun des nombres suivants, sous la forme  $a \sqrt{b}$  où  $a$  et  $b$  sont deux entiers naturels,  $b$  étant le plus petit possible :

 $\sqrt{8}$  =  $\sqrt{12}$  =  $\sqrt{45}$  =  $\sqrt{75}$ =  $3\sqrt{80}$  –  $8\sqrt{45}$  =  $14\sqrt{18} - 5\sqrt{18} + 3\sqrt{2} =$ 

1) Ecrire sous la forme  $a \sqrt{b}$ , où  $a$  et  $b$  sont des fractions irréductibles :  $A =$ *5*  $\frac{1}{36}$  +2 *20 9*

2) Ecrire sous la forme  $a+b\sqrt{c\,}$  , où  $a$  et  $b$  sont des entiers, et c l'entier naturel le plus petit possible :

$$
A = (2+\sqrt{3})^2 \qquad \qquad ; \qquad B = (3\sqrt{5}-4)(3\sqrt{5}+4)
$$

3) Calculer  $x^2 + y^2$  où  $x = \sqrt{2}(1 + \sqrt{6})$  et  $y = 2 - \sqrt{6}$ 

4) Simplifier 
$$
\frac{2}{\sqrt{2}}
$$
 puis, pour *x* réel strictement positif, simplifier l'expression  $\frac{x}{\sqrt{x}}$ 

#### *Remarque*

On pourrait être tenté de penser que la racine carrée d'une somme est la somme des racines carrées…. Malheureusement, il n'en est rien :

Calculer la valeur exacte de chacun des deux nombres :  $\sqrt{36}$  puis  $\sqrt{64}$  puis  $\sqrt{36+64}$ 

$$
\bullet^* \sqrt{a+b} = \sqrt{a} + \sqrt{b}
$$
 est en général faux, tout comme  $\sqrt{a-b} = \sqrt{a} - \sqrt{b}$  !

Soit *a* et *b* deux réels positifs.

Soit *DEF* un triangle rectangle en *D* tel que  $DE = a$  et  $DF = b$ .

Exprimer en fonction des nombres *a* et *b* la longueur *EF.*

*Applications numériques :* Si *DE =*12 *cm* et *DF =* 6*cm,* déterminer la valeur exacte de *EF* en l'écrivant sous la forme *: x*  $\sqrt{y}$  où *x* et *y* sont des entiers naturels, *y* étant le plus petit possible.

#### Un point d'esthétique :

En mathématiques, on a pour *habitude* de ne pas faire figurer de racines carrées au dénominateur des écritures fractionnaires.

Par exemple, on n'écrira pas  $\frac{5}{7}$  $\frac{1}{3}$ .

En utilisant les règles sur les racines carrées et sur les fractions, écrire le nombre  $\frac{5}{7}$  $\frac{1}{3}$  avec un dénominateur entier.

*Technique* (à retenir) : ………………………………………………………………………………………..

#### *Exemple*

Ecrire sans racine carrée au dénominateur :  $\frac{\sqrt{3}}{\sqrt{2}}$ 2

#### *Définition*

Soient *a, b* et *c* des nombres réels avec *c* >0.

On appelle *quantité conjuguée* du nombre  $a + b\sqrt{c}$  le nombre : …………………………………

La quantité conjuguée d'une expression comportant des racines carrées s'obtient tout bêtement en changeant ……………………………………………………………………..et vice-versa !

#### *Exemple*

La quantité conjuguée de : 3,1 +2 *5* est : …………………

La quantité conjuguée de  $4-3\sqrt{7}$  est : …………………………

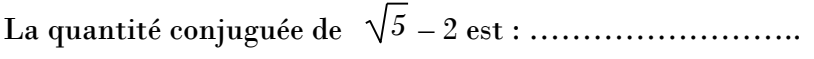

Ecrire, sans racine carrée au dénominateur, le nombre suivant :  $\frac{2}{\sqrt{2}}$  $1 + \sqrt{3}$ 

# *Méthode*

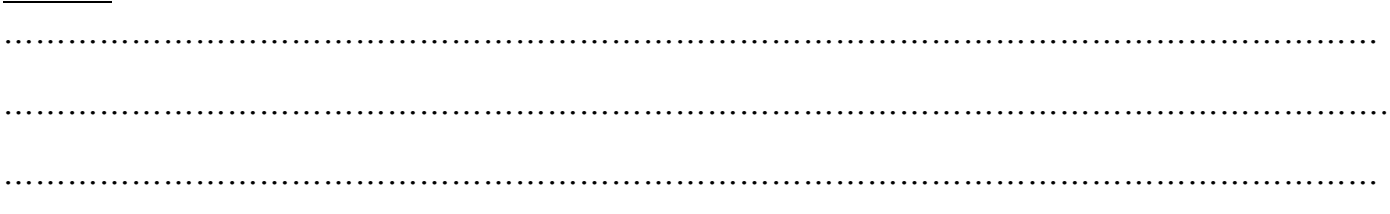

# *Exemple*

Ecrire, en détaillant les étapes, le nombre  $\frac{\sqrt{3} + \sqrt{2}}{\sqrt{2}}$  $3 - \sqrt{2}$ + − sous la forme :  $a+b\sqrt{c}$ , où *a* et *b* sont des entiers, et *c* l'entier naturel le plus petit possible.